# $TM-810B/E$

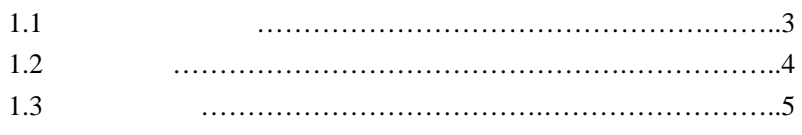

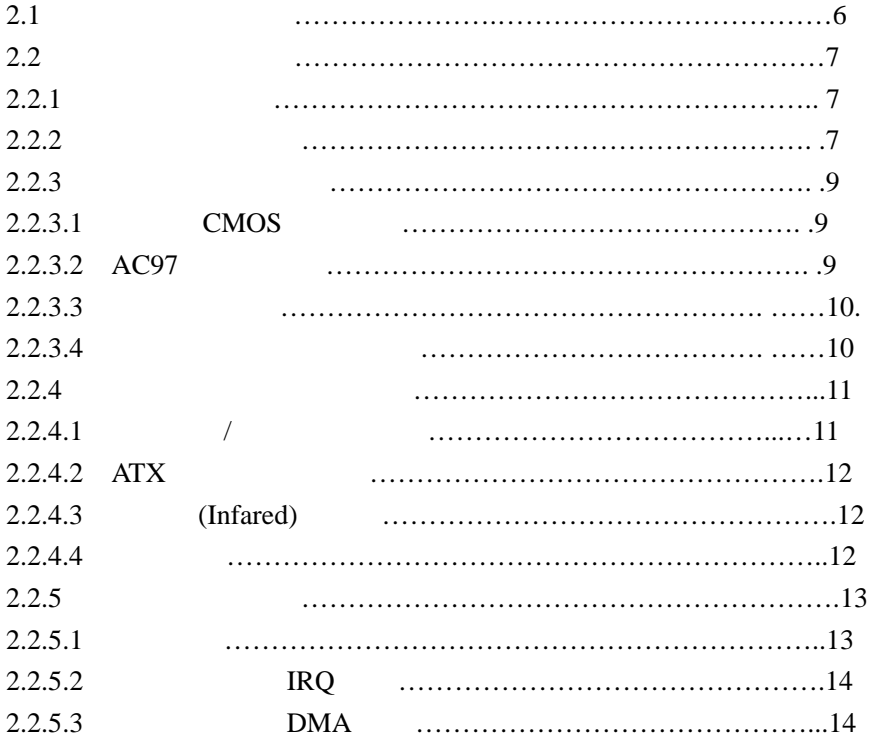

#### **AWARD BIOS**

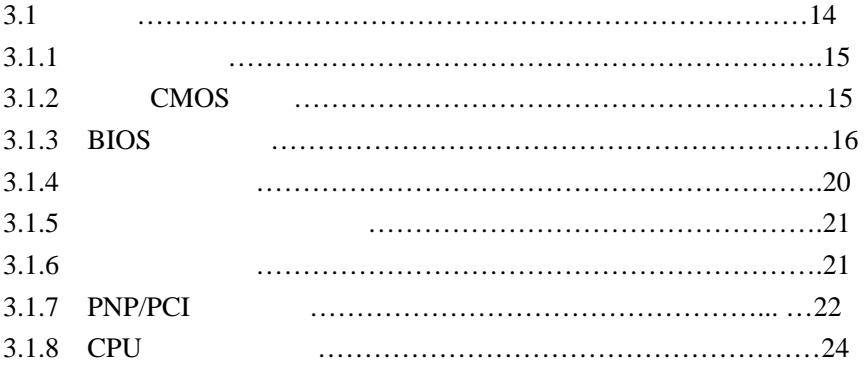

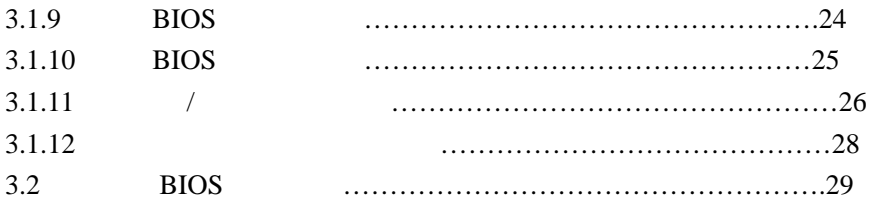

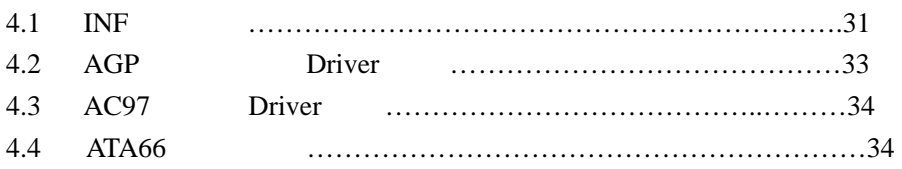

# $1.1$

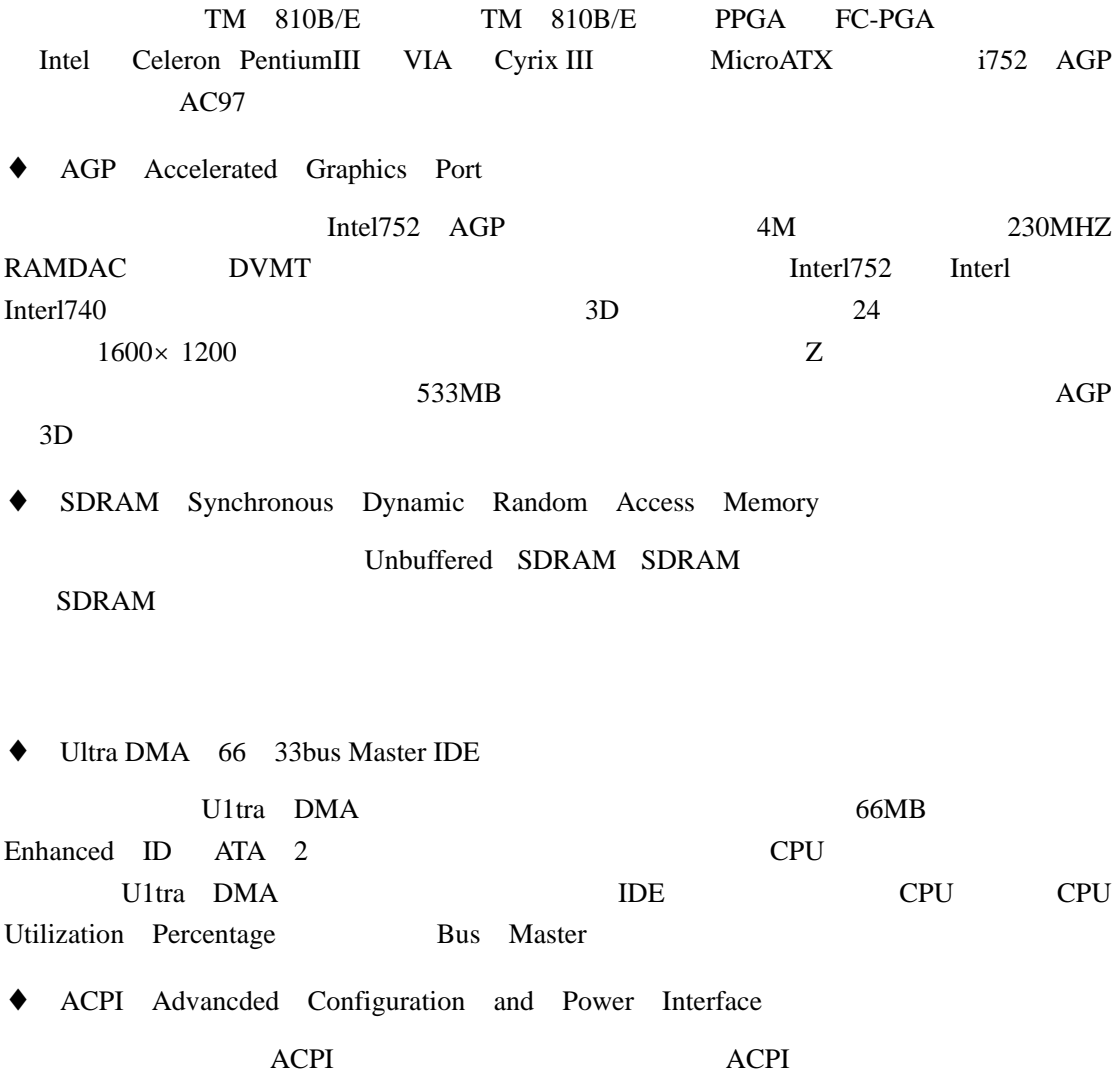

可以控制到整体 PC 电源的运作与需求,还支持自动设定即插即用界面卡的功能,也就是只

♦ AMR Audio Modem Riser

 $AMR$ 

#### **MODEM**

 $\blacklozenge$  AC'97

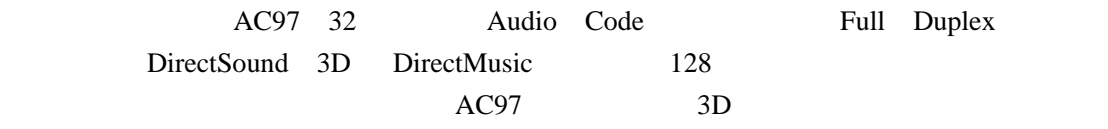

 $1.2$ 

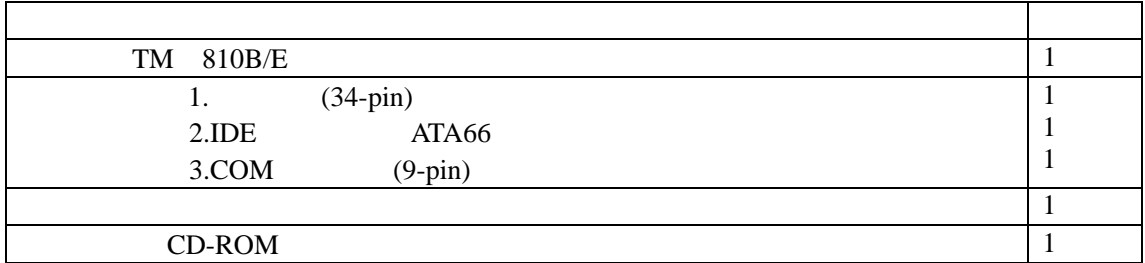

**1.3** 

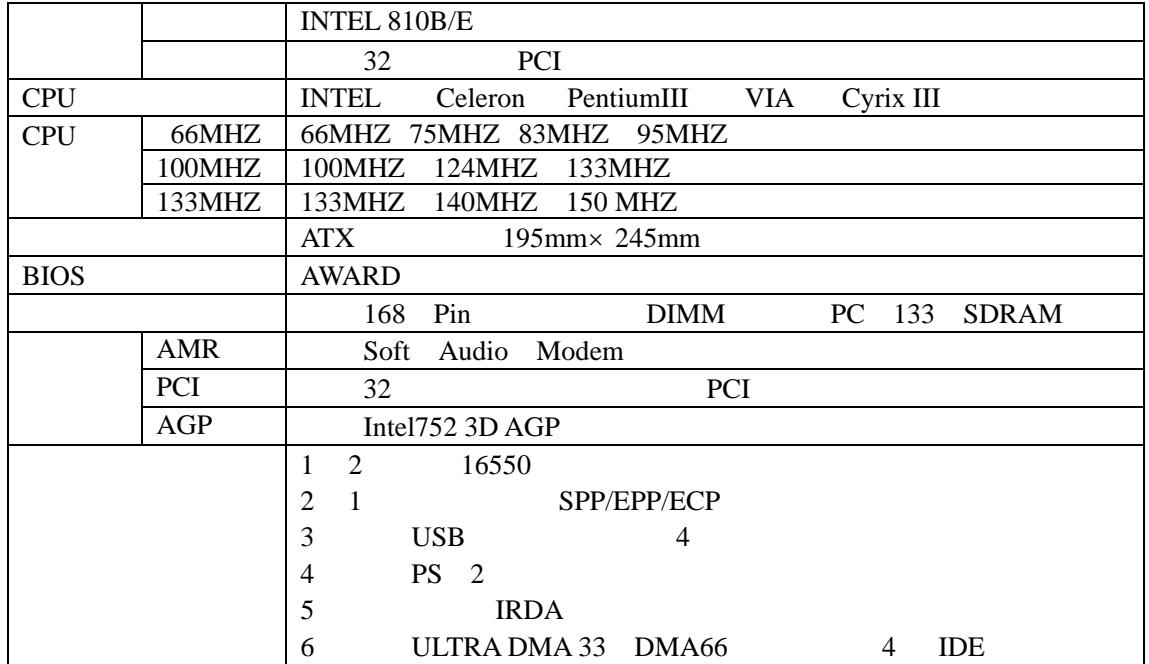

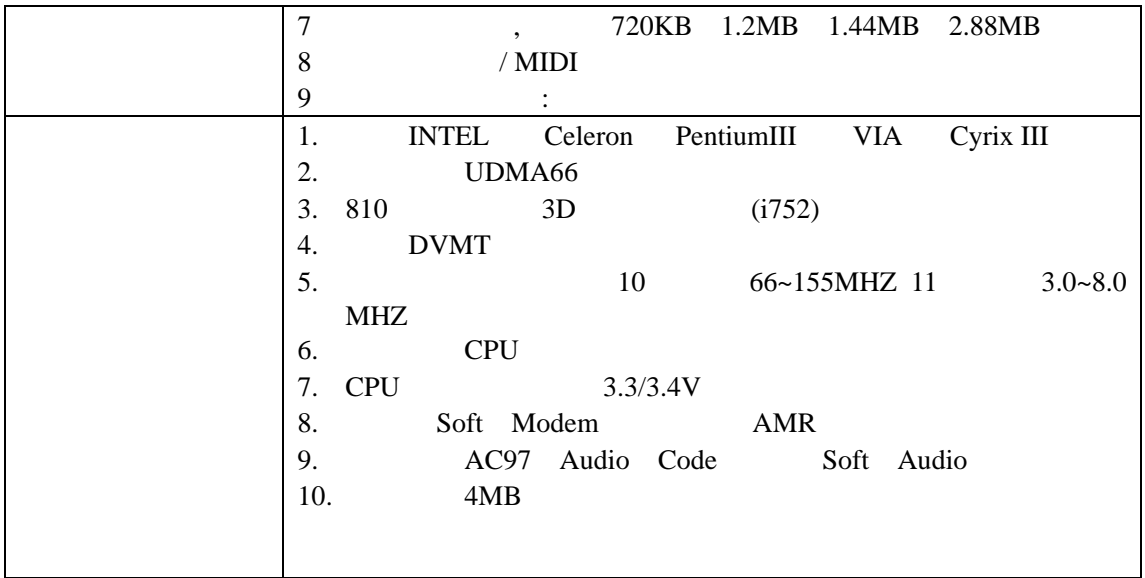

**2.1** 

**2.2** 

 $2.2.1$ 

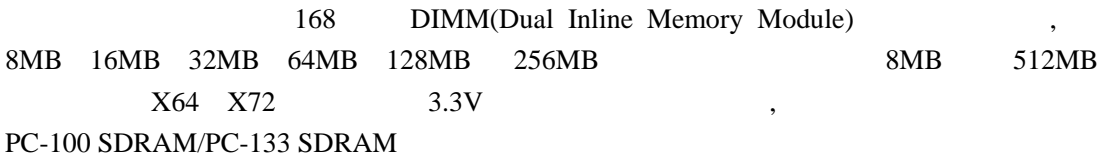

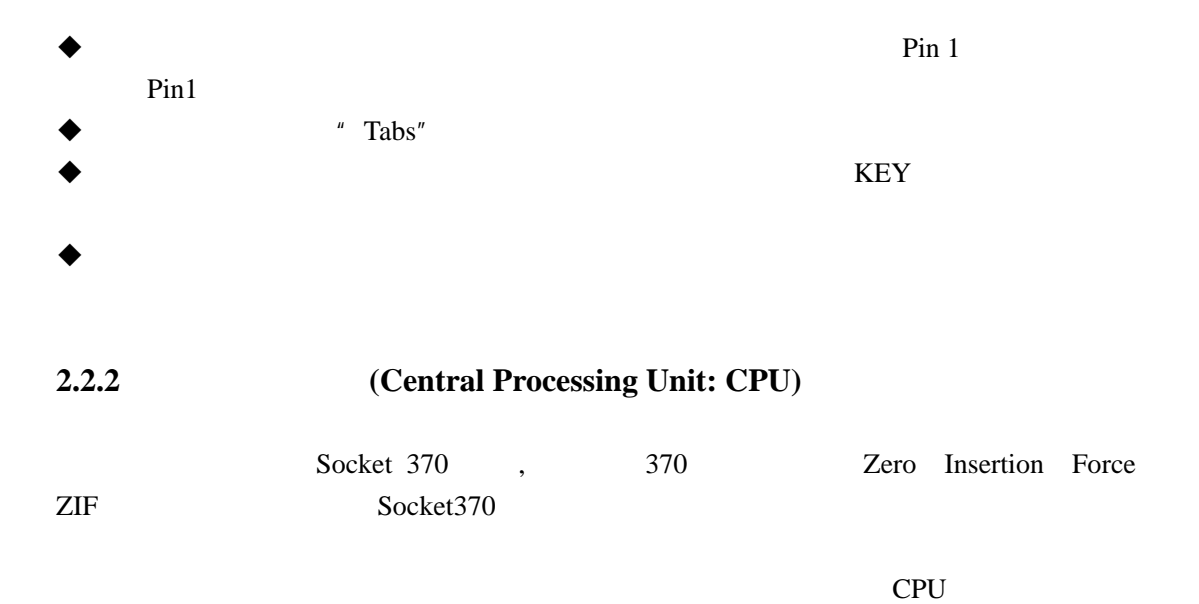

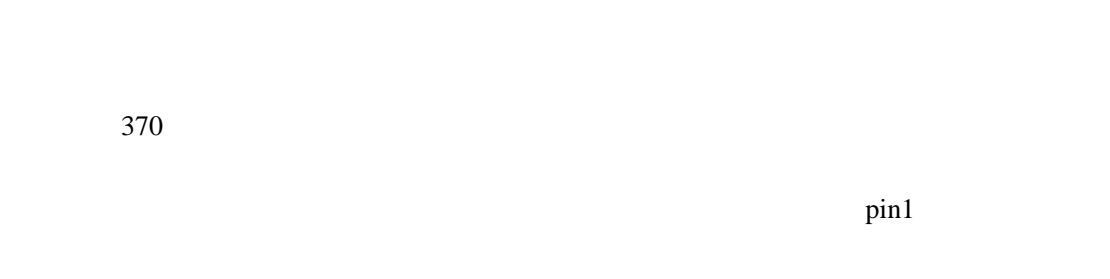

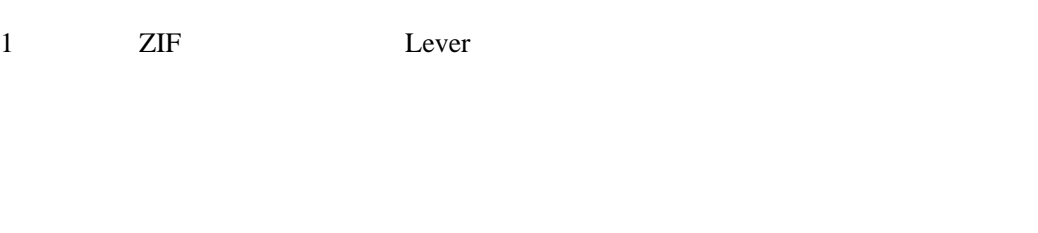

 $2 \qquad \qquad \text{ZIF} \qquad \qquad \text{Pin 1}$ 

 $\overline{\phantom{a}}$ 

# $3 \text{ }\alpha$

安装中央处理器专用风扇  $CPU$ 

#### $2.2.3$

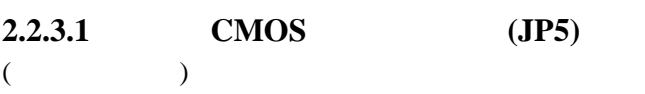

# **BIOS**  $"$  Clear"  $"$  ormal" BIOS BIOS Save & Exit Setup CMOS

#### **2.2.3.2 AC97 JP25**

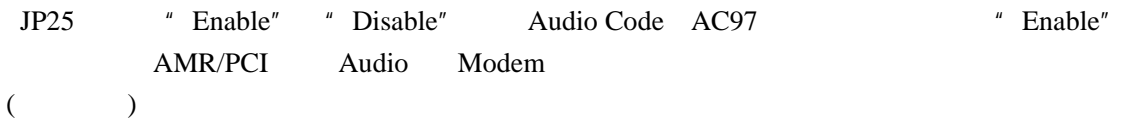

# **2.2.3.3 Beep JP10** JP10 Beep Beep Beep AC97 JPI Pin1 pin2 JP10 Pin2 Pin3  $($

#### **2.2.3.4** 中央处理器总线频率设定

# CPU 总线频率有两种选择方案:A.66MHZ B.100MHZ 具体操作如下:

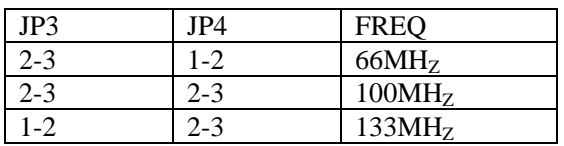

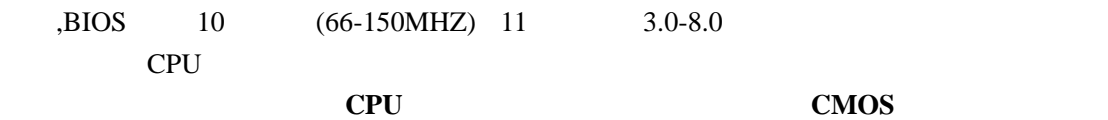

#### **2.2.4** 主机板上的接头与连接埠

**2.2.4.1**  $\frac{1}{2}$  $($ 

#### 2.2.4.2 ATX

 $($ 

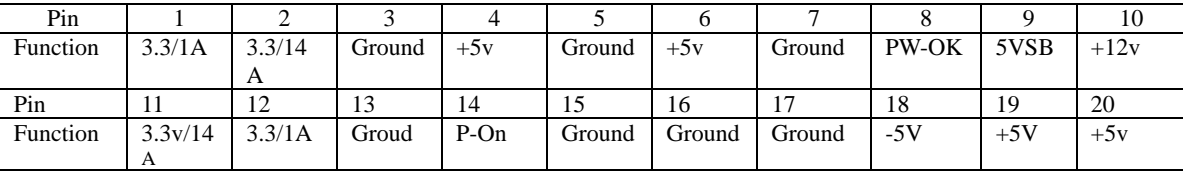

**ATX** 3.3V 5VSB 14A  $0.8A$ 

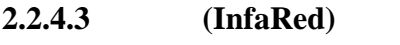

 $($ 

# **2.2.4.4**

# $\blacklozenge$

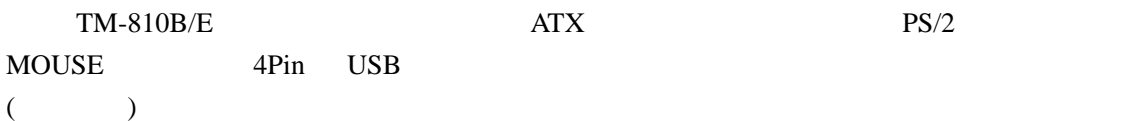

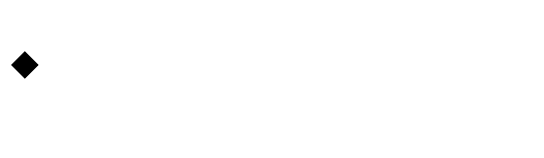

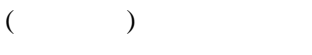

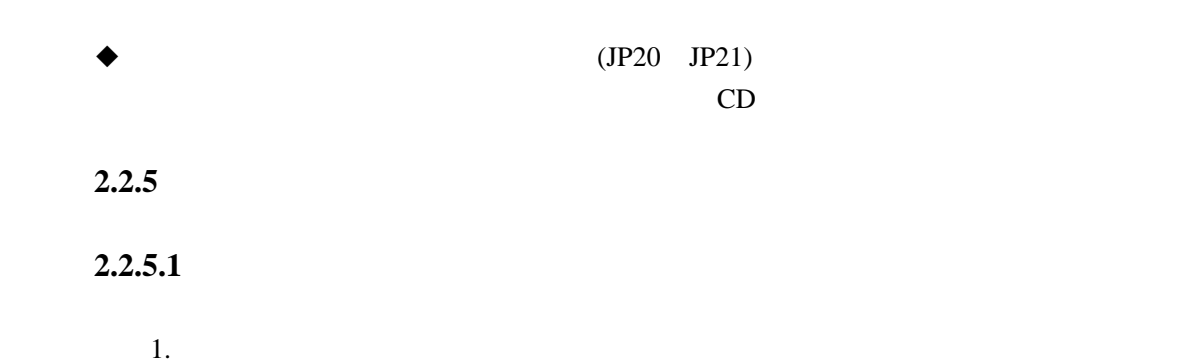

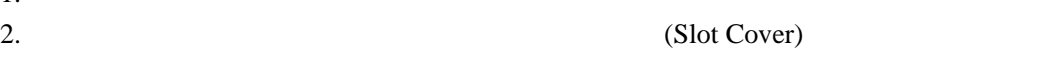

- 3.  $(Jumpers)$  $4.$  $5.$
- **2.2.5.2** IRQ

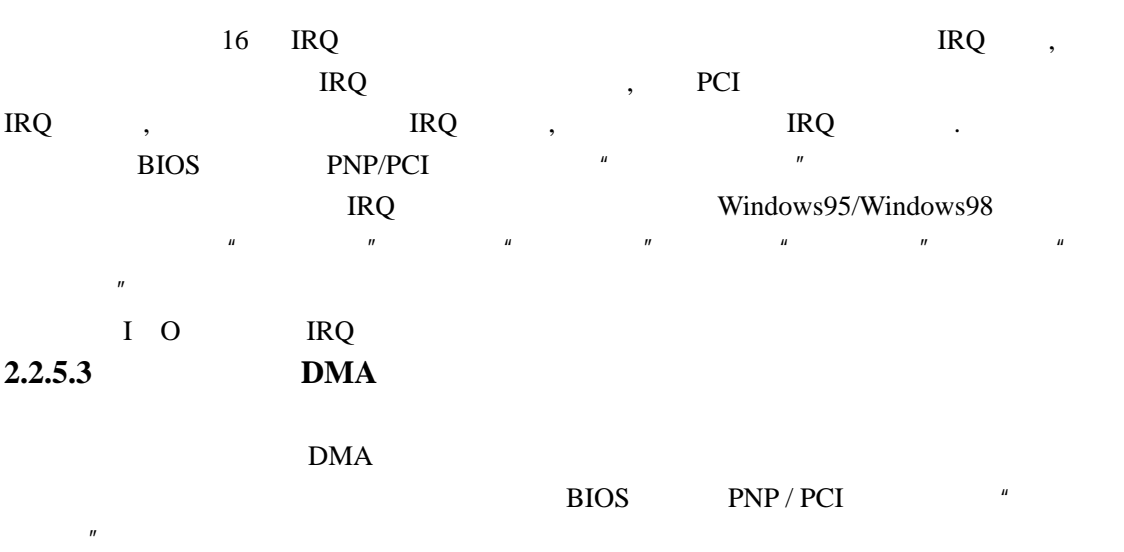

# AWARD BIOS

**3**.**1** 简介 AWARD BIOS BIOS CMOS  $\overline{B}$ IOS  $\overline{B}$ 

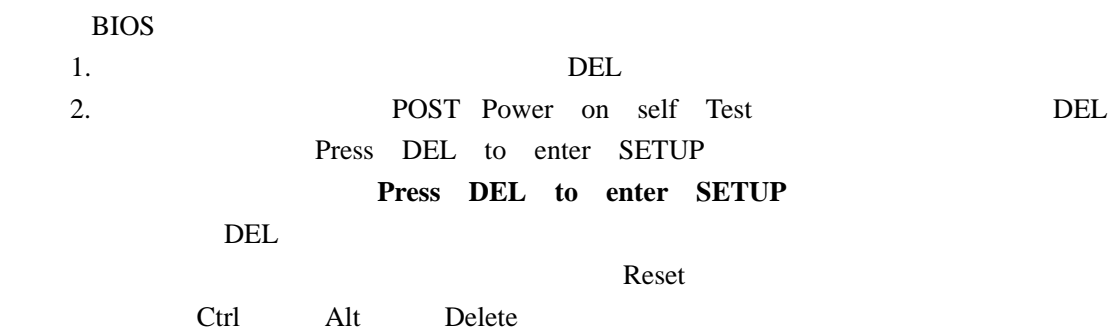

#### **3.1.1**

Award BIOS CMOS

#### Enter

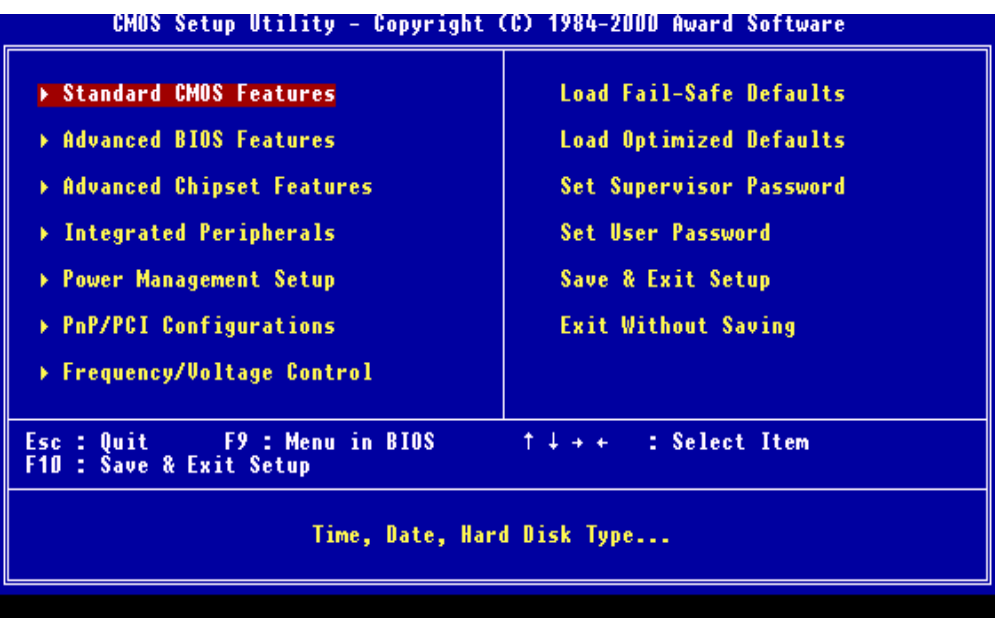

Highlighted

#### **3.1.2 CMOS**

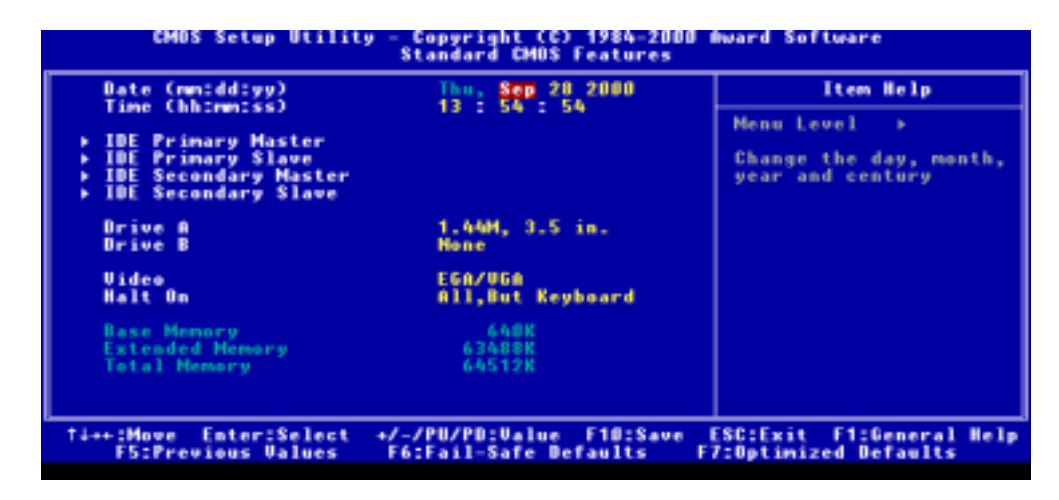

标准 CMOS 设定事实上包括有十个项目,每一个项目会包括有一个或者是多个设定调

 $PgUp$ 

PgDn

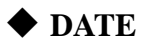

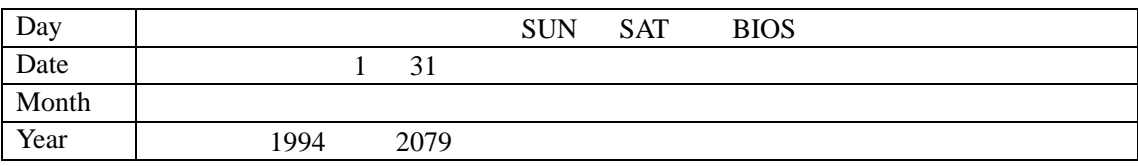

### $\blacklozenge$  TIME

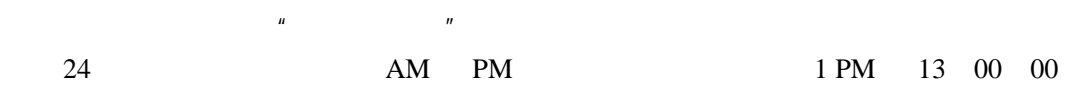

#### ◆ Primary Master Primary Slave Secondary Master Secondary **Slave IDE**

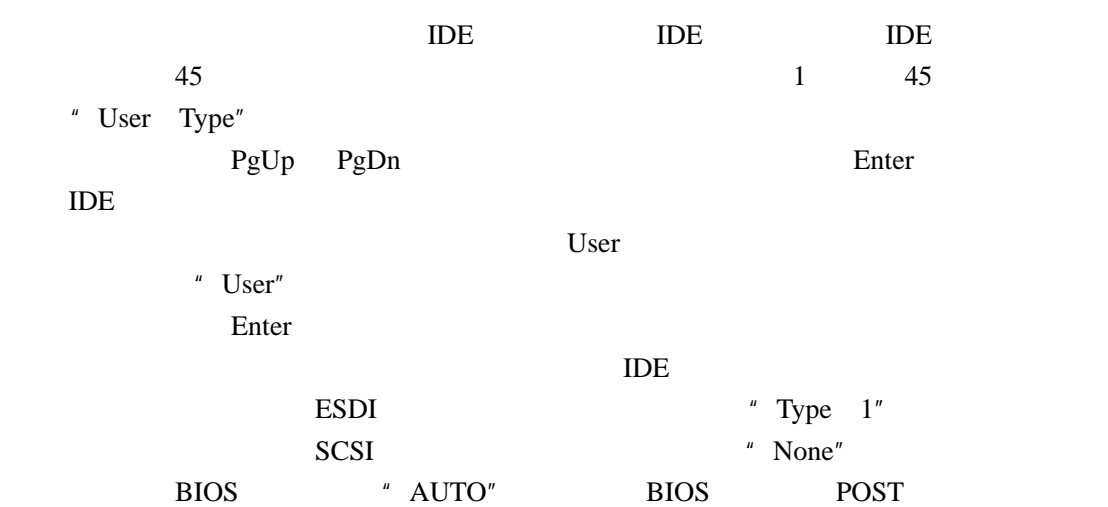

定并显示硬盘与 IDE 光盘机,不需要使用者自行输入参数。

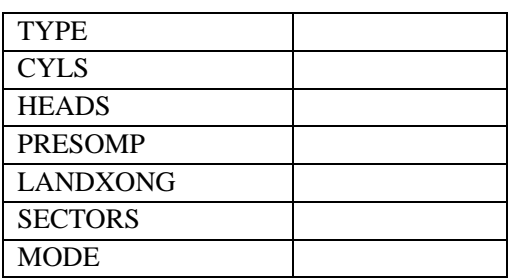

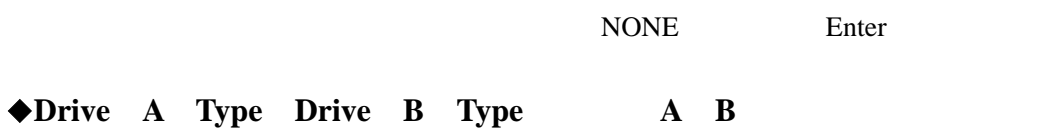

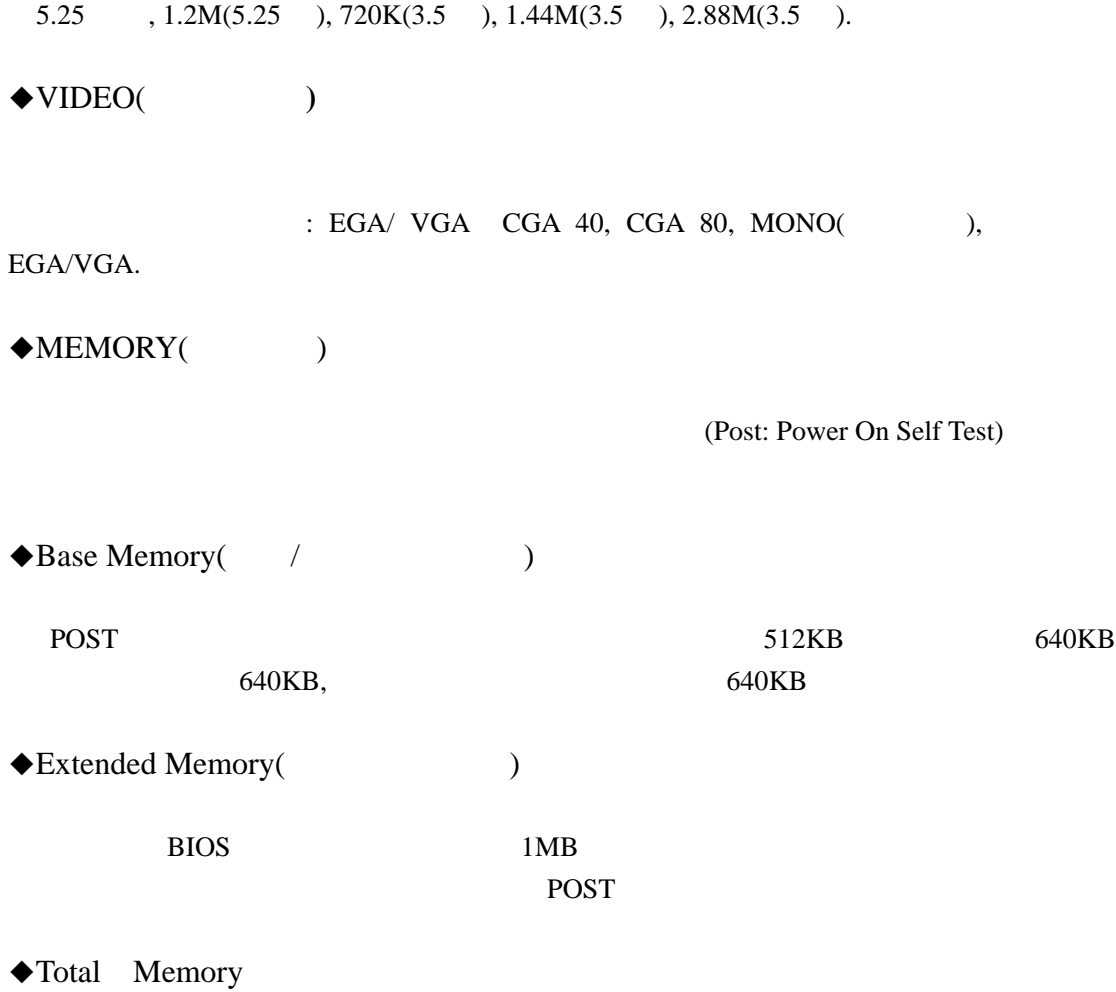

Post

#### **3.1.3 BIOS**

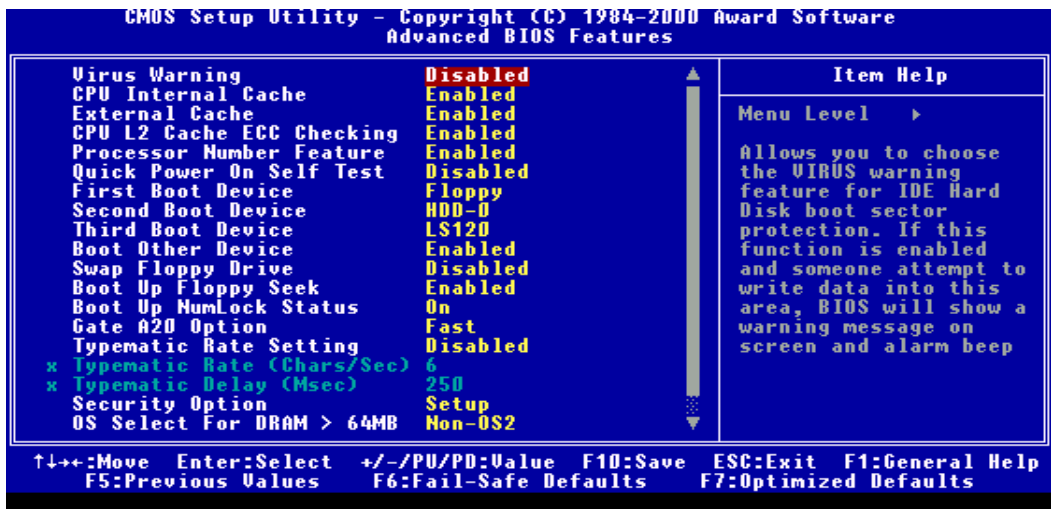

(Shadow)

**Virus Warning** 

Enabled / Disabled.

◆ CPU L1 L2 Cache (CPU / )

 $CPU$ 

 $\mu$ 

 $\overline{m}$  and  $\overline{m}$ 

:Enabled / Disabled

#### ◆ Quick Power On Se1f Test (
<del>↓</del>

POST(Power On Self Test) Enabled, , POST , Disabled, Enabled :Enabled / Disabled

#### $\triangle$ **BOOT First** Second Third Other Device Sequence

EnAbled" Boot

Other Device" FDD LS/ZIP HDD-0 SCSI CDROM HDD-1 HDD-2 HDD-3 LAN Disabled

◆ Swap Floppy Driver(
→
2022)

该功能是让使用者将 A B 盘机的顺序变换,好让搭配特定软式磁盘机装入某操作

 $\sqrt{a}$ : Enabled / Disabled

- ◆Boot Up Floppy Seek
- POST BIOS 40 80  $40 \over 360K$ 720K 1.2MB 1.44MB 80 . : Enabled / Disabled

ON ON

- ◆ Boot Up Numlock Status(  $\)$
- " Number Lock"  $On / Off$
- ◆ **Typematic Rate Setting(** )

# : Enabled / Disabled ◆ **Typematic Rate(Chars/Sec)** (1 (Character/Second)  $\therefore$  6.8.10.12.15.20.24.30. ◆ **Typematic Delay (Msec)(**→  $(ms)$  $: 250.500.750.1000$ **Security Option(**口令功能**)**   $\overline{B}$ IOS  $\overline{B}$ : System/Setup 备注**:** 如果要关闭口令管理设定的话,在主控制单选择输入口令的时 (PASSWORD SETTING)  $\leq$  Enter> ◆ Os Select For Dram **64MB** (OS/2 )  $OS/2$  64M

: Non-OS2 / OS2.

#### 3.1.4

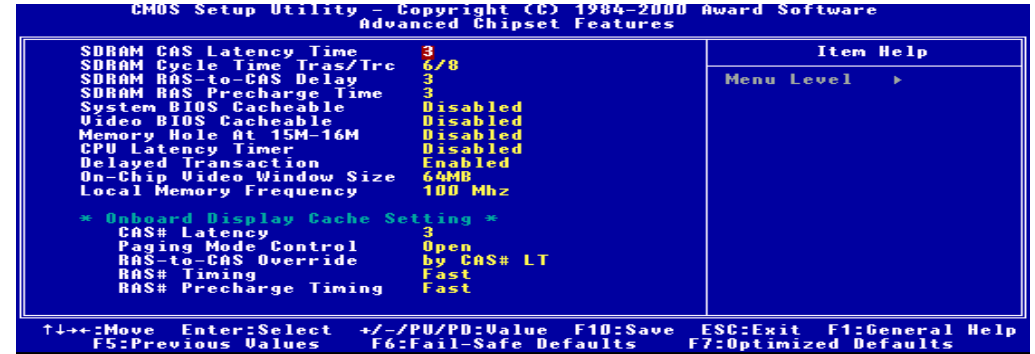

INTEL810

的讯号控制,芯片组对于快取记忆体的管理,同时也还包括了对于 PCI 接口卡的运作控制,

 $\mathbf{I}$ 

注意**:**如因设定此项功能而导致主机板不能正常运作,请关闭系统电源后清除 **CMOS,**然后

 $3.1.5$ 

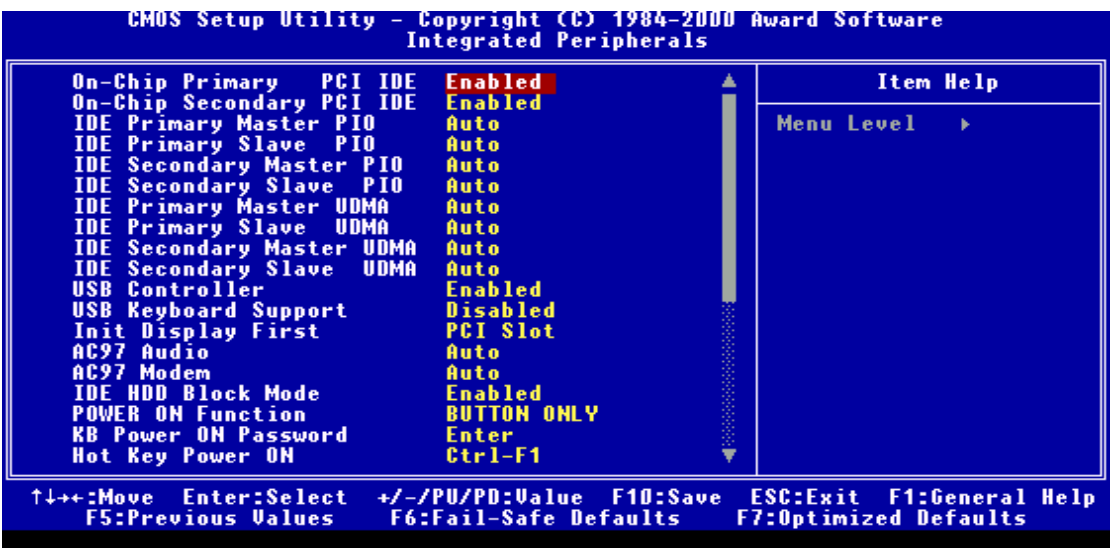

AC97 Audio Modem

- $\degree$  Ac97  $\degree$
- $\bullet\hspace{-.1cm}^{\bullet\hspace{-.1cm}^{\bullet\hspace{-.1cm}^{\bullet}}$  PWRON AFTER PWR FAIL"

 $1$  OFF

 $2 \t\t ON$ 3 BORMER STS

#### 3.1.6

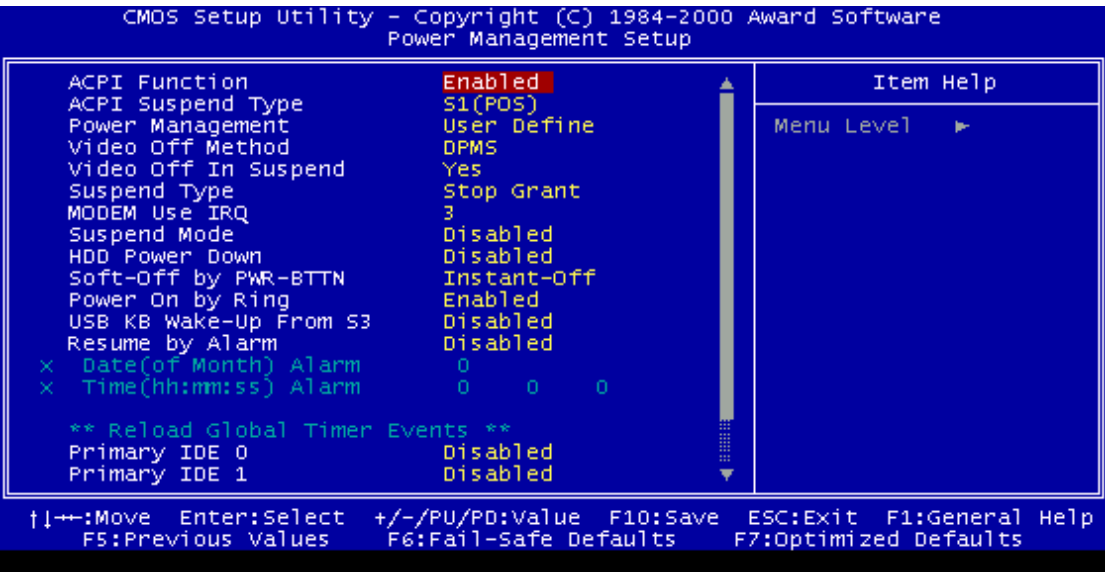

#### **3.1.7 PNP PCI**

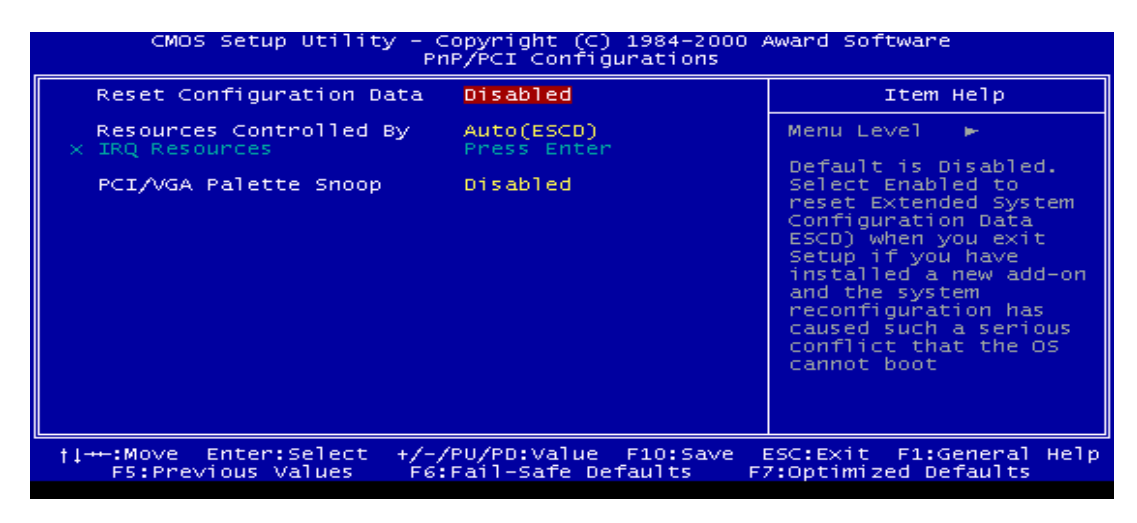

PCI and a property produced produced by  $PCI$ 

#### **3.1.8 CPU**

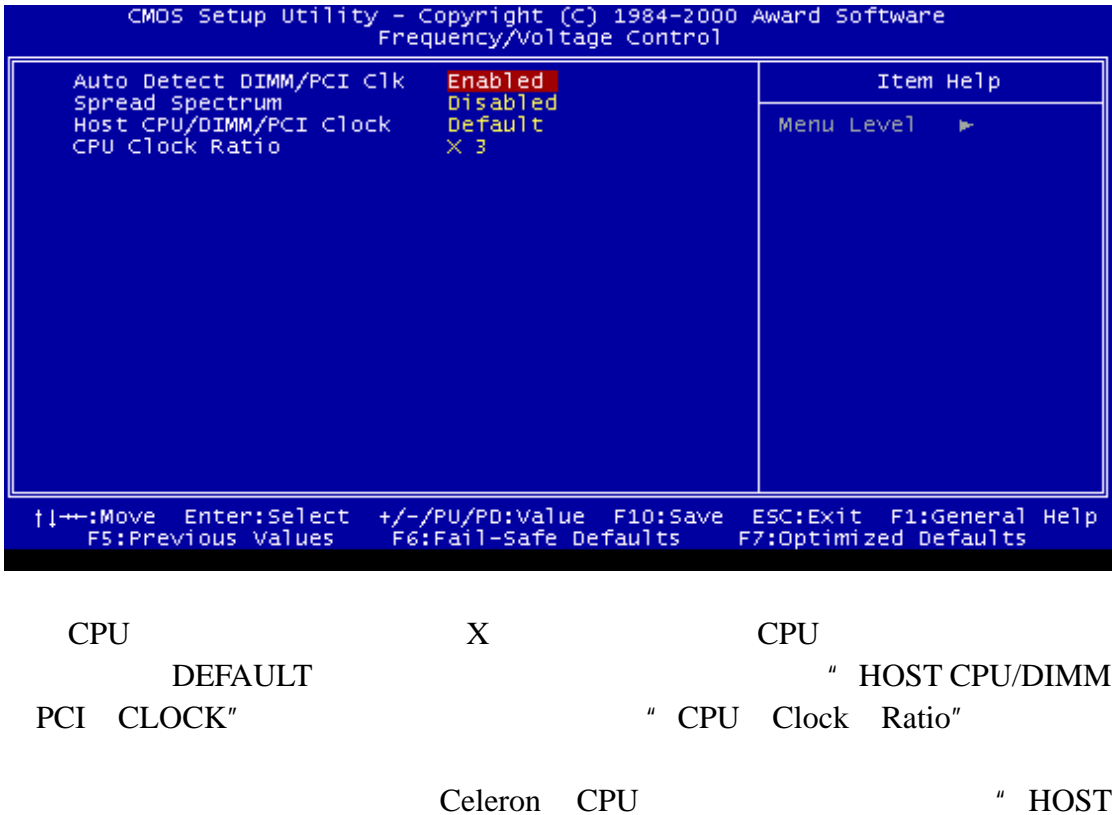

CPU/DIMM PCI CLOCK"

#### **3.1.9 BIOS**

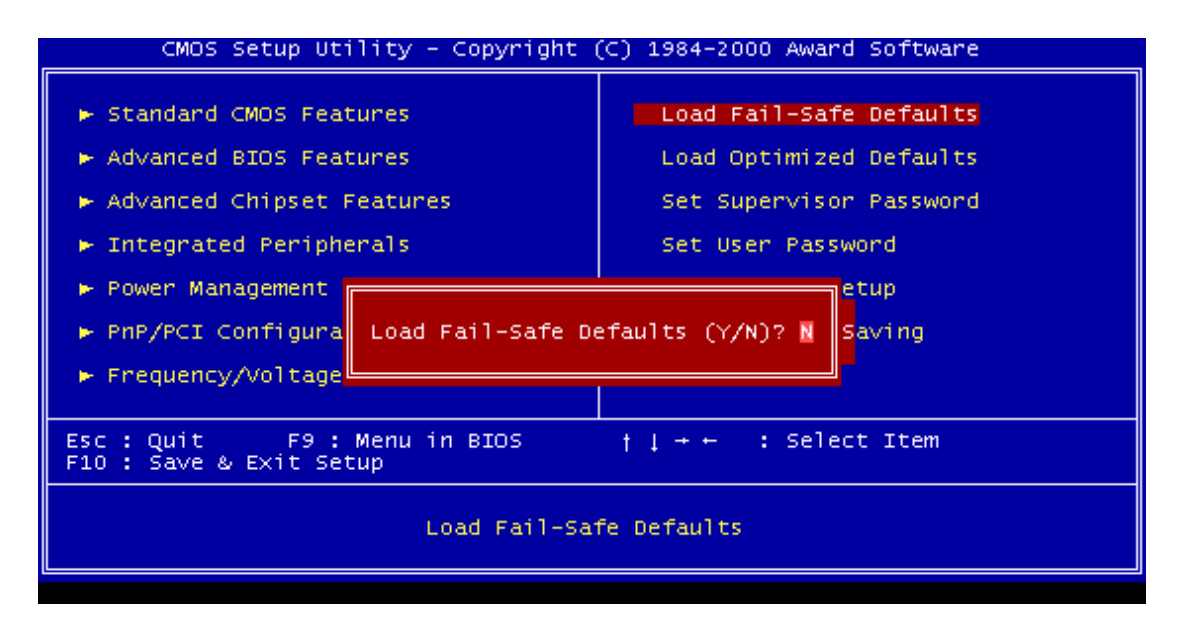

Load Fail-safe Defaults **BIOS** 

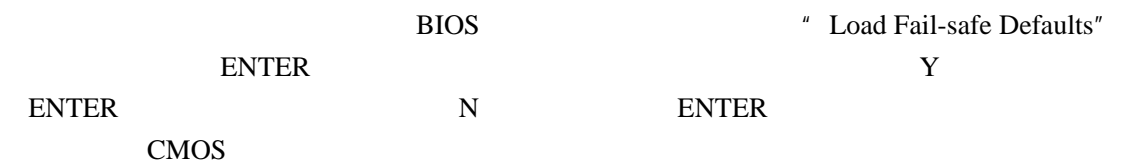

#### **3.1.10 BIOS**

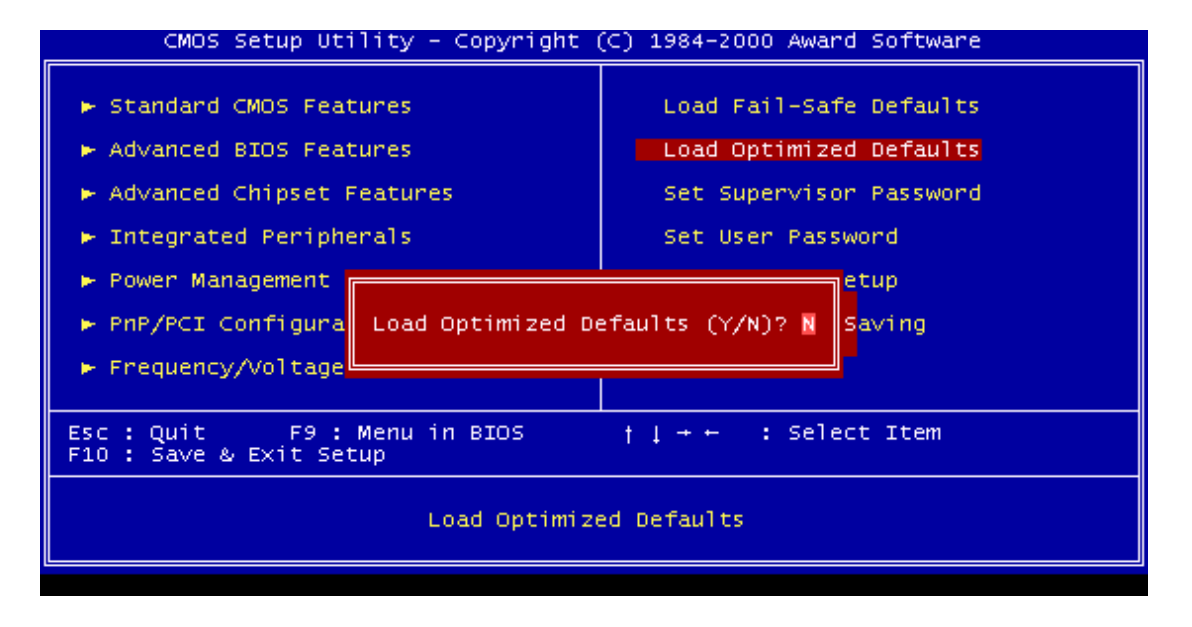

#### " Load Optimized Default"

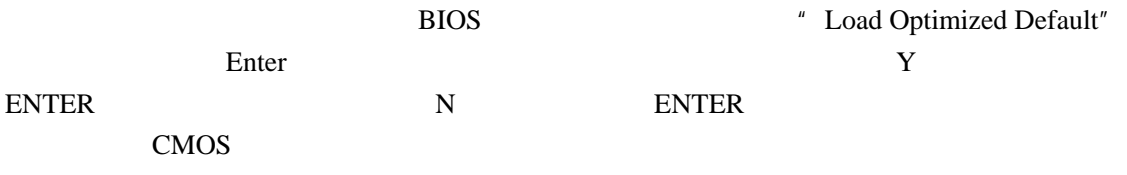

#### $3.1.11$  /

 $\mathbf{R} \in \mathbf{S}$  SUPERVISOR PASSWORD(Superior and  $\mathbf{S}$ )

#### **BIOS**

 $\bigcirc$ USER PASSWORD (  $\bigcirc$ 

**ENTER PASSWORD**:

" ENTER"

" ENTER"

 $ESC''$ 

" ENTER"

**BIOS** 

# **PASSWORD DISABLED**

当口令设定之后,每一次当您想要进入 BIOS 设定程序的时候就会要求您输入口令,

 $BIOS$ 

 $m$  BIOS

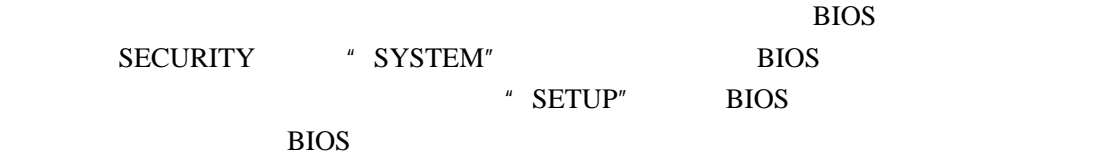

# **3.1.12**

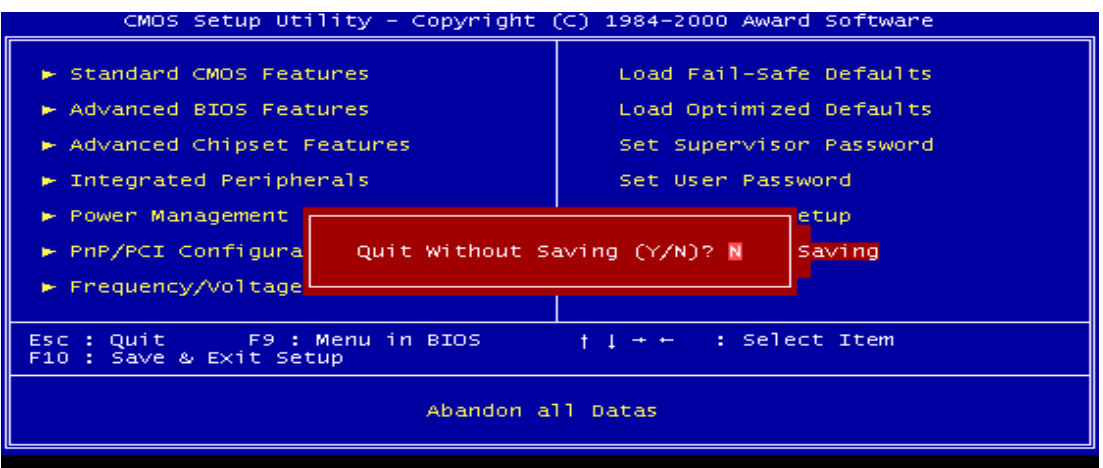

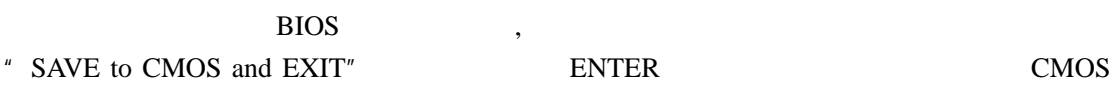

#### **3.2 BIOS**

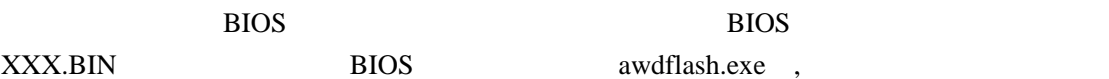

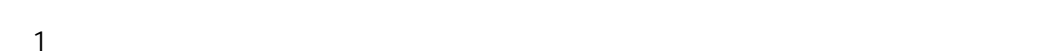

CONFIG. SYS AUTOEXEC. BAT

AWARD BIOS

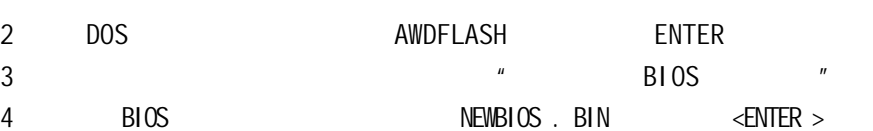

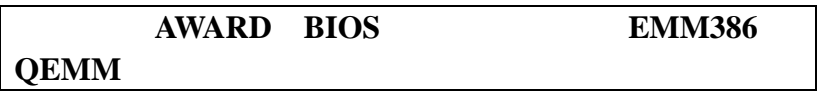

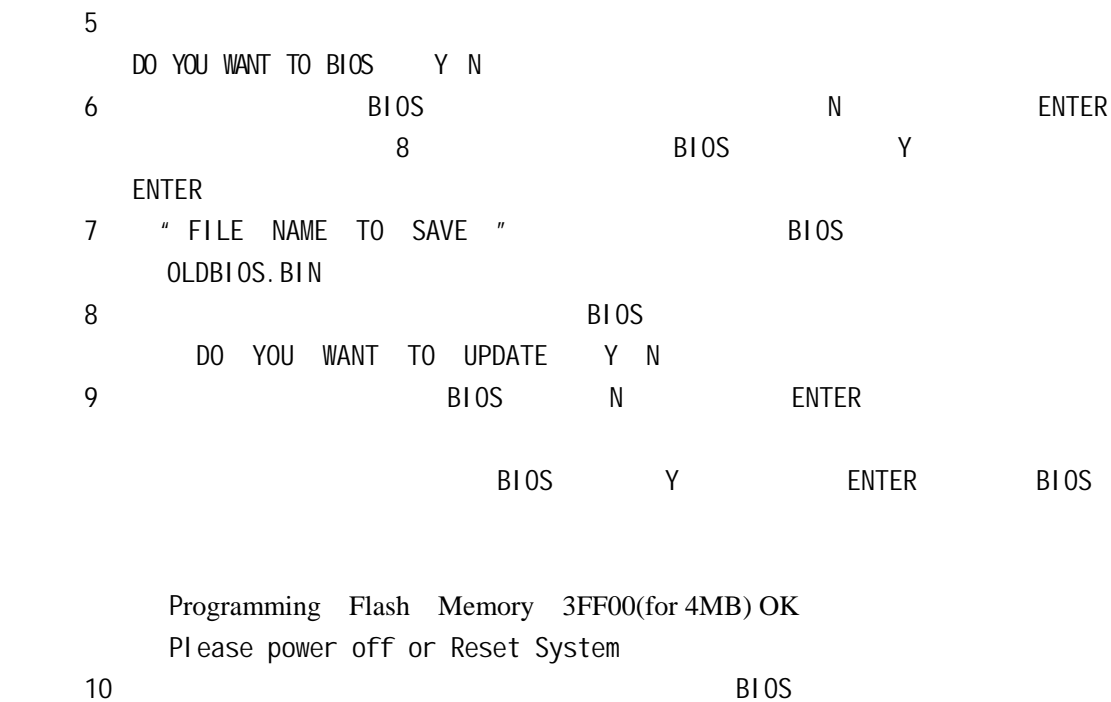

**4.1 INF** 

 $CD$  ROM INF Windows95(Windows95.Windows95+.Windows95 OSR1.Windows95 OEM Service Release 1 Windows95osr2. windows95 OEM service Release 2.0 or windows osr2.1 windows95 OEM service release 2.0 plus USB Supplement)or Windoes98  $I\!N\!F$ 1 CD ROM 2 Windows95/98 WinNT Star RUN Browse "\Motherboard\TM-810&810E\INF 3 "Setup" "Finish"  $4$  $\blacklozenge$  windows95B  $\blacktriangleright$  USB INF USBSUPP USBSUPP USBSUPP

**4.2 AGP** driver Windows95/98 WinNT start Setting Control Panel My Computer **Control Panel** Add New Hard –Wave Windows95/98 WinNT " No, I want To Select the Hardware From A list" Have Disk Driver "\Motherboard\Tm—810&810E\Graph" \*\*\*

/

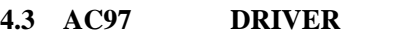

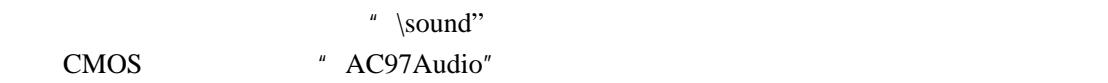

#### **4.4 ATA66**

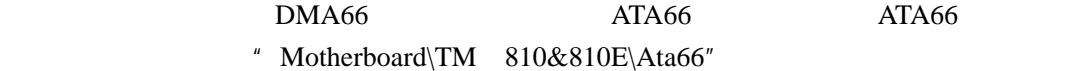

 $\mathcal{A}$